# **Progress report about RISC architecture development**

### *Instruction Set of Designed RISC.*

Designed RISC contains 6 types of command:

- 1) Unconditional load to register
- 2) Unconditional store from register to memory
- 3) Unconditional jump
- 4) Conditional jump
- 5) ALU commands
- 6) Conditional load to register from registers

### *Format of Unconditional load to register*

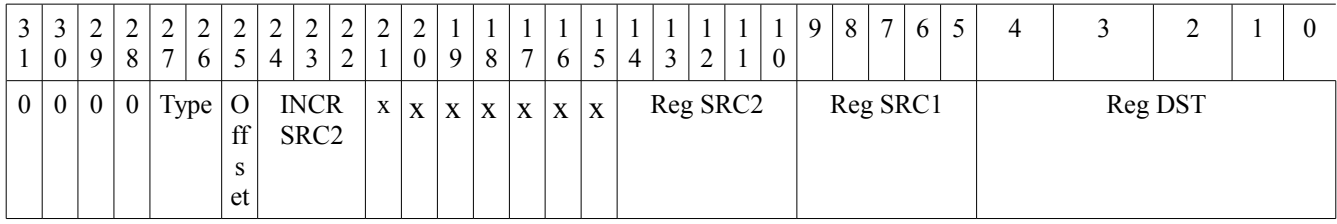

[27:26] type of LDR operations 0 - Rdst= Rsrc1 1 - Rdst[31:16] = code[20:5] LDRH Rx,0x1234 2 - Rdst[ $15:0$ ] = code[ $20:5$ ] LDRL Rx,0x5678  $3 - Rdst = [Rsrc1 + offset]$ [25]  $0 - \text{offset} = \text{code}[24:10](\text{signed})$  $1 - \text{offset} = \text{Rsrc2}(\text{signed})$ [24:22] 000 Rsrc2=Rsrc2 001 Rsrc2=Rsrc2+1 010 Rsrc2=Rsrc2+2 011 Rsrc2=Rsrc2+4 100 Rsrc2=Rsrc2 101 Rsrc2=Rsrc2-1 110 Rsrc2=Rsrc2-2 111 Rsrc2=Rsrc2-4 [14:10] src2

 $[9:5]$ src1  $\overline{[4:0]}$ dst

### *Format of Unconditional store from register to memory*

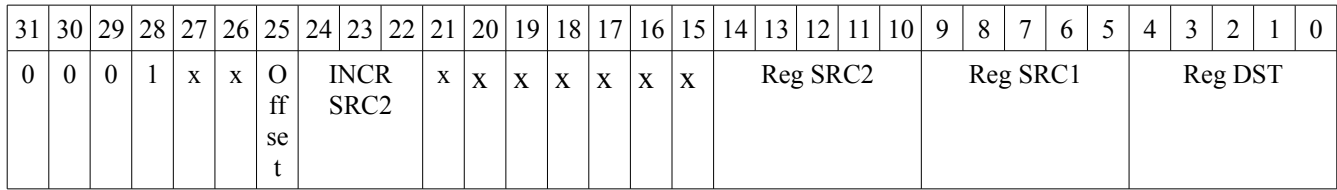

[27:26] type of STORE operation XX [Rsrc1+offset]=Rdst [25]  $\overline{0}$  - offset = code[24:10](signed) 1 - offset =  $Rsrc2$ (signed) [24:23] 000 Rsrc2=Rsrc2 001 Rsrc2=Rsrc2+1 010 Rsrc2=Rsrc2+2 011 Rsrc2=Rsrc2+4 100 Rsrc2=Rsrc2 101 Rsrc2=Rsrc2-1 110 Rsrc2=Rsrc2-2 111 Rsrc2=Rsrc2-4 [14:10] src2  $\overline{[9:5]}\text{src1}$ [4:0]dst

## *Format of Unconditional jumps*

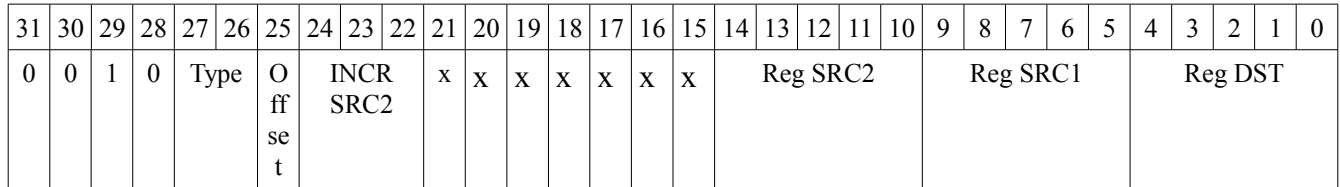

[27:26] type of jumps

 $0 - \text{imp}$  pc[25:0]=code[25:0]

1 – jmp pc=pc+offset(relaitive jump) jmpr R2(jmpr R2+4)<br>2 - call pc=pc+offset, Rdst=pc callr R0,0xXXXXX

 $1 - \text{offset} = \text{Rsrc2}(\text{signed})$ 

000 Rsrc2=Rsrc2 001 Rsrc2=Rsrc2+1 010 Rsrc2=Rsrc2+2 011 Rsrc2=Rsrc2+4 100 Rsrc2=Rsrc2 101 Rsrc2=Rsrc2-1 110 Rsrc2=Rsrc2-2 111 Rsrc2=Rsrc2-4

[14:10] src2  $[9:5]$ src1 [4:0]dst

callr  $R0,0xXXXXXX,R1+4$  or callr R0,R1+4

 $3$  - ret pc=Rdst ret Rx or ret Rx,Ry+-0,1,2,4

[25]  $0 - \text{offset} = \text{code}[24:10](\text{signed})$ 

[24:23]

## *Format of Conditional jumps*

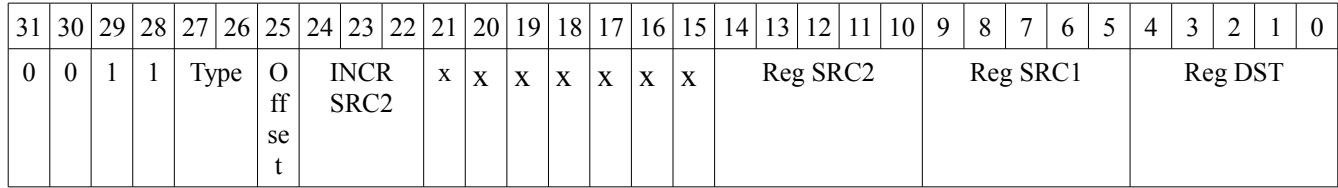

[27:26] type of jumps<br>0 - jmpz  $pc=pc+$ 

 $pc = pc + of fset$  $1 - \text{jmpnz}$  pc=pc+offset<br>2 - jmpc pc=pc+offset  $pc = pc + of fset$ 3 - jmpnc pc=pc+offset [25]  $0 - \text{offset} = \text{code}[24:10](\text{signed})$ 1 - offset =  $Rsrc2$ (signed) [24:22] 000 Rsrc2=Rsrc2 001 Rsrc2=Rsrc2+1 010 Rsrc2=Rsrc2+2 011 Rsrc2=Rsrc2+4 100 Rsrc2=Rsrc2 101 Rsrc2=Rsrc2-1 110 Rsrc2=Rsrc2-2 111 Rsrc2=Rsrc2-4 [14:10] src2  $[9:5]$ src1  $\overline{[4:0]}$ dst

### *Format of ALU operations*

[27:25] type of op

0- AND

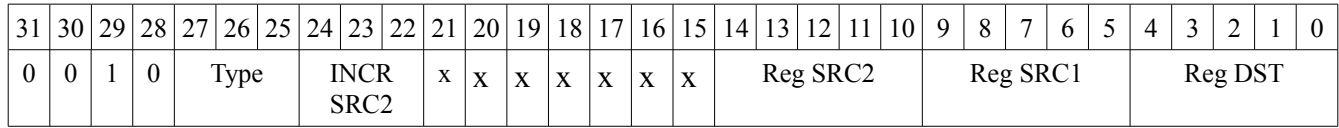

1- OR 2- XOR 3- ADD 4- MUL 5-shift Rsrc1 left by Rscr2 ...0 MSB->C flag 6-shift Rsrc1 right by Rscr2 ...0 LSB ->C flag 7-CMP compare, [24:22] 000 Rsrc2=Rsrc2 001 Rsrc2=Rsrc2+1 010 Rsrc2=Rsrc2+2 011 Rsrc2=Rsrc2+4 100 Rsrc2=Rsrc2 101 Rsrc2=Rsrc2-1 110 Rsrc2=Rsrc2-2 111 Rsrc2=Rsrc2-4  $[14:10]$  src2  $[9:5]$ src1  $\overline{[4:0]}$ dst

#### *Format of Conditional load to register*

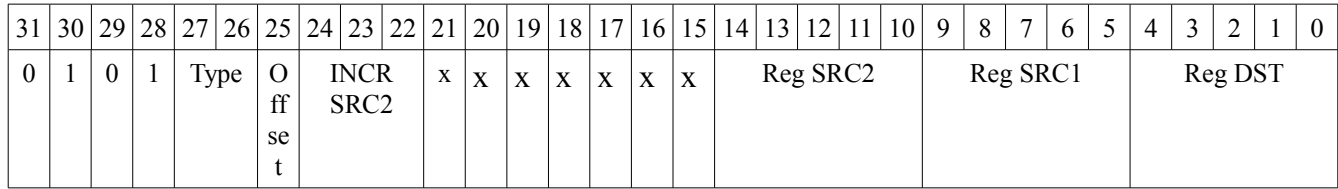

[27:26] type of LDRF op

0-LDRZ Rdst=Rsrc1 if z=1, otherwise Rdst=Rsrc2

1-LDRNZ Rdst=Rsrc1 if z=0, otherwise Rdst=Rsrc2

2-LDRC Rdst=Rsrc1 if c=1, otherwise Rdst=Rsrc2

- 3-LDRNC Rdst=Rsrc1 if c=0, otherwise Rdst=Rsrc2
- [24:22]
- 000 Rsrc2=Rsrc2
- 001 Rsrc2=Rsrc2+1
- 010 Rsrc2=Rsrc2+2
- 011 Rsrc2=Rsrc2+4
- 100 Rsrc2=Rsrc2
- 101 Rsrc2=Rsrc2-1
- 110 Rsrc2=Rsrc2-2
- 111 Rsrc2=Rsrc2-4
- [14:10] src2
- $[9:5]$ src1
- [4:0]dst

#### *Sorting algorithm performance.*

#### Chosen Shell sort algorithm:

```
ShellSort(int * a)
{
           int inc,i,j,temp;
           for(inc = 5; inc > 0; inc = inc/2){
                        for (i = inc; i < 10; i++){
                                    temp = a[i];for (i = i; (i >= inc) & & (a[i-inc] > temp); i = i-inc){
                                               a[j] = a[j-inc];
                                    }
                       a[i] = temp;}
}
```
#### Modified shell sort

```
//new algorithm
for(inc = 20;inc>0;inc=inc/2)//20, 8 and 4 (5,2,1)
{
            for (i = inc; i < 40; i = 4)/0.4.8.c and etc
            {
                       temp = a[i];for (i = i; (i >= inc) & & (a[i-inc] > temp); i = i-inc){
                                   a[j] = a[j-inc];
                       }
            a[j] = temp;}
}
```
Bubble sort shown best performance bellow you can see algorithm in psevdocode. Psevdocode is close to assembler language of designed RISC. Cycles of bubble sort are 455 for any type of sorted data.

```
//bubble algorithm
         R0=mem[00],R1=mem[04],R2=mem[08],R3=mem[c],R4=mem[10]
         R5=mem[14],R6=mem[18],R7=mem[1c],R8=mem[20],R9=mem[24]
         R10=R0;
         R11=R0;//minimum
         if R1<R11 then
                   R11=R1
         if R2 < R11 then
                   R11=R2if R3<R11 then
                   R11=R3if R4 < R11 then
                   R11=R4
         if R5<R11 then
                   R11=R5if R6 < R11 then
                   R11=R6
         if R7 < R11 then
                   R11=R7
         if R8<R11 then
                   R11=R8
         if R9 < R11 then
                   R11=R9mem[0]=R11;
         for (i = 36; i > 0; i = 4)//36,32,28,24,20,16,12,8,4{
                   if R0>R10 then
                            R10=R0
                  if R1>R10 then
```

```
R10=R1
if R2>R10 then
         R10=R2
if R3>R10 then
         R10=R3
if R4>R10 then
         R10=R4
if R5>R10 then
         R10=R5
if R6>R10 then
         R10=R6
if R7>R10 then
         R10=R7
if R8>R10 then
         R10=R8
if R9>R10 then
         R10=R9
mem[i]=R10;//substitute maximum by minimum
if R10=R0 then
         R0=R11
```

```
if R10=R1 then
         R1=R11
if R10=R2 then
         R2=R11
if R10=R3 then
         R3=R11
if R10=R4 then
         R4=R11
if R10=R5 then
         R5=R11
if R10=R6 then
         R6=R11
if R10=R7 then
         R7=R11
if R10=R8 then
         R8=R11
if R10=R9 then
         R9=R11
```

```
}
```